- [Vorüberlegungen](https://info-bw.de/faecher:informatik:oberstufe:datenbanken:normalisierung:vorueberlegungen:start)
- [1. Normalform](https://info-bw.de/faecher:informatik:oberstufe:datenbanken:normalisierung:1_normalform:start)
- [2. Normalform](https://info-bw.de/faecher:informatik:oberstufe:datenbanken:normalisierung:2_normalform:start)
- [3. Normalform](https://info-bw.de/faecher:informatik:oberstufe:datenbanken:normalisierung:3_normalform:start)

Dieser Wiki Bereich lehnt sich eng an Ideen und Inhalte der Seite

<https://www.peterkropff.de/site/mysql/normalisierung.htm> von Herrn Peter Kropff an und steht unter einer CC-BY-SA-NC Lizenz. Ein kommerzielle Weiterverwendung ist ausdrücklich untersagt.

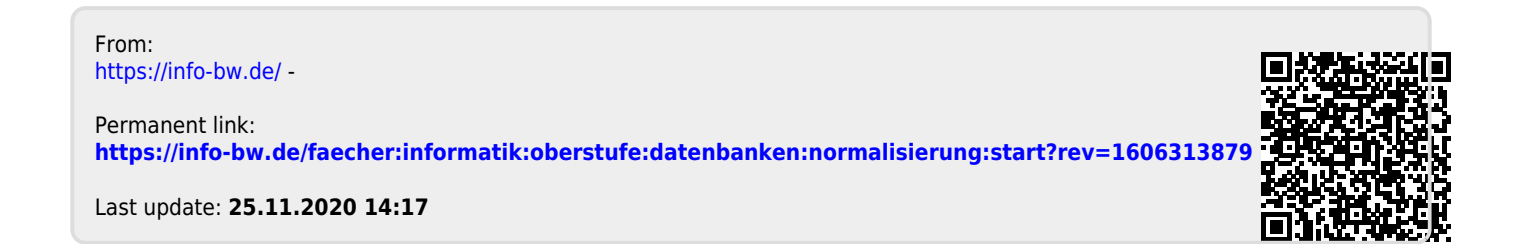